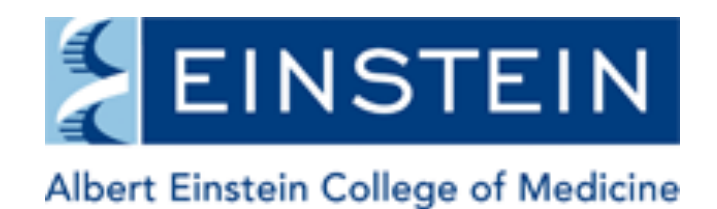

OF YESHIVA UNIVERSITY

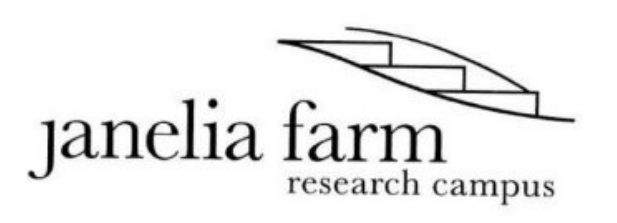

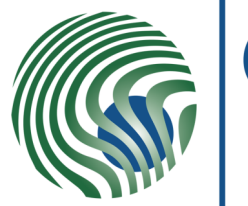

**Max Planck Institute** of Molecular Cell Biology and Genetics

# Introduction to ImgLib2

#### Stephan Preibisch, Tobias Pietzsch, Stephan Saalfeld

Albert Einstein College of Medicine, New York MPI-CBG, Dresden, Germany HHMI Janelia Farm Research Campus, Virginia

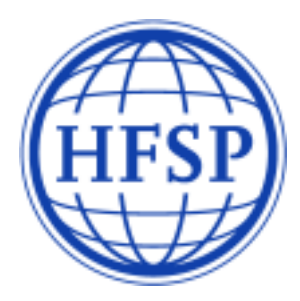

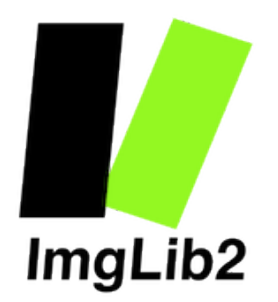

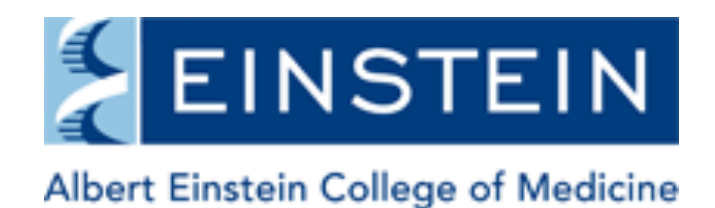

OF YESHIVA UNIVERSITY

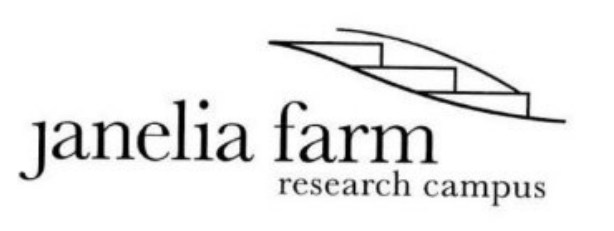

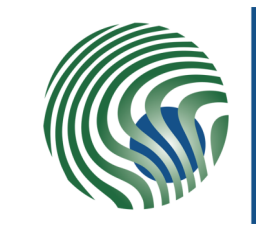

**Max Planck Institute** of Molecular Cell Biology and Genetics

### Special thanks to ...

- **Tobias Pietzsch (MPI-CBG)**
- Stephan Saalfeld (MPI-CBG)
- Pavel Tomancak (MPI-CBG)
- Gene Myers (MPI-CBG)
- **Rob Singer**  $\bullet$ (Einstein College & Janelia Farm)
- ImageJ2 crew
	- Johannes Schindelin
	- Curtis Rueden
	- Barry DeZonia
	- Kevin Eliceiri
- Albert Cardona
- **KNIME** guys  $\bullet$ 
	- **Christian Dietz**
	- **Martin Horn**

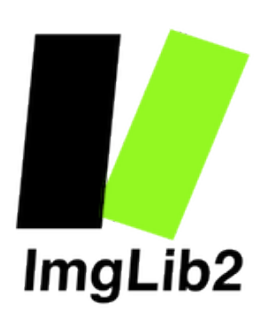

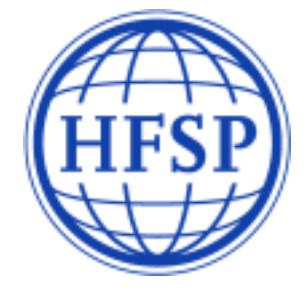

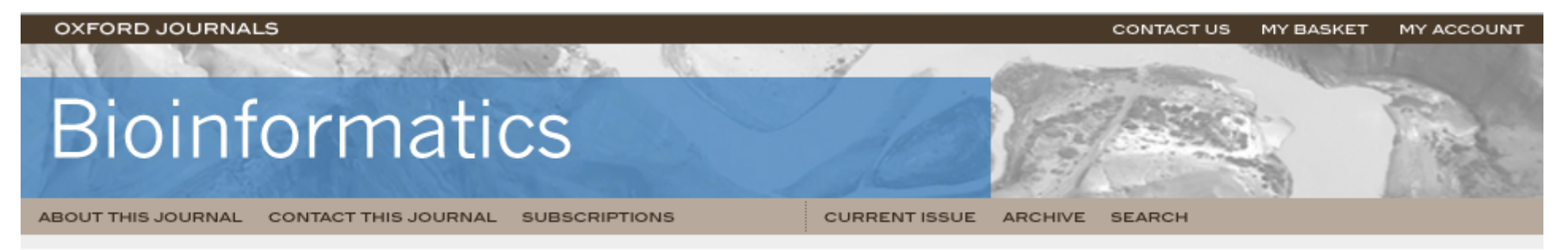

Oxford Journals > Life Sciences & Mathematics & Physical Sciences > Bioinformatics > Advance Access > 10.1093/bioinformatics/bts543

## ImgLib2 paper is finally out ...

#### ImgLib2 - Generic Image Processing in Java

Tobias Pietzsch,<sup>1,\*</sup> Stephan Preibisch,<sup>1,2,\*</sup> Pavel Tomančák<sup>1</sup> and Stephan Saalfeld<sup>1,\*,†</sup>

<sup>1</sup>Max Planck Institute of Molecular Cell Biology and Genetics, Dresden, Germany,

<sup>2</sup> Janelia Farm Research Campus, Howard Hughes Medical Institute, Ashburn, Virginia, USA

Associate Editor: Dr. Jonathan Wren

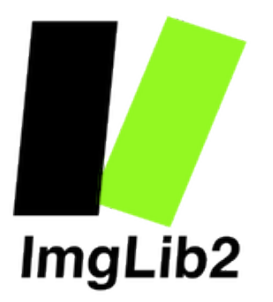

## Why using ImgLib2?

- Generic programming Write it once!
- Directly applicable to very large datasets, different dimensionality or pixel type
- ImgLib2 does not force you to implement type independent or n-dimensional  $-$  it is still applicable to very large datasets
- More algorithm-like programming
- Fewer simple programming mistakes
- Easier exchange of code
- Smaller source code

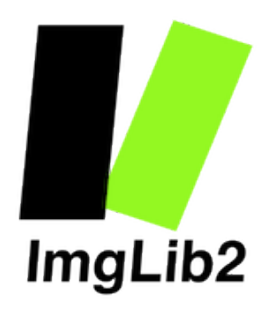

*ImagePlus\**

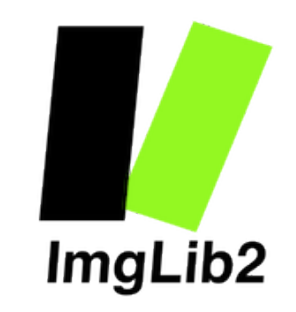

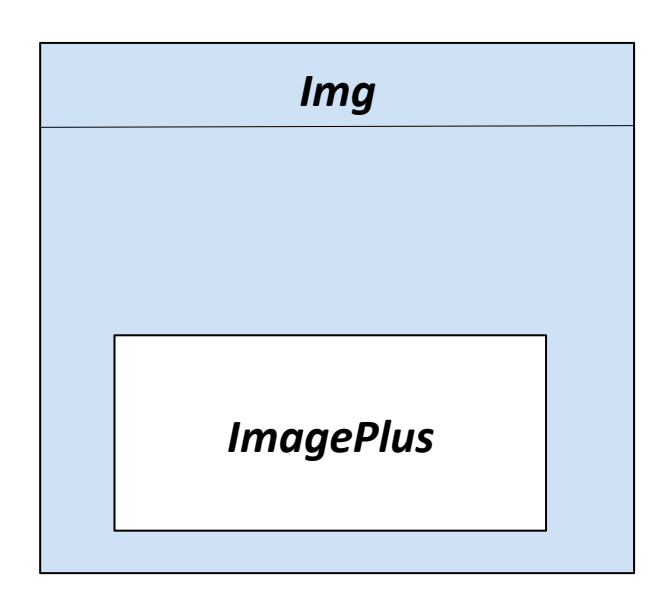

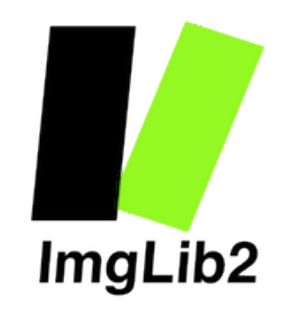

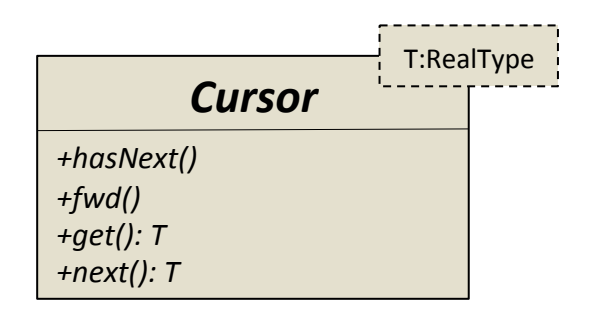

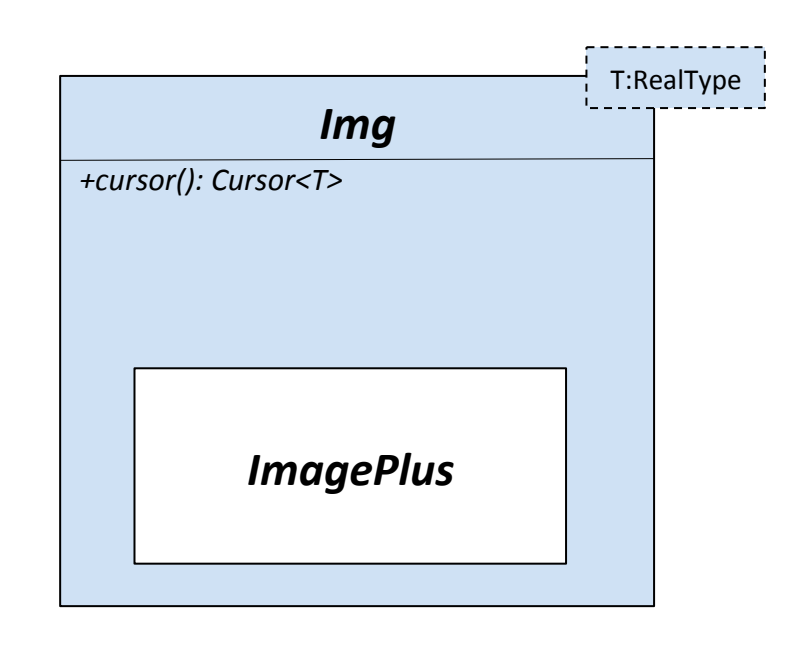

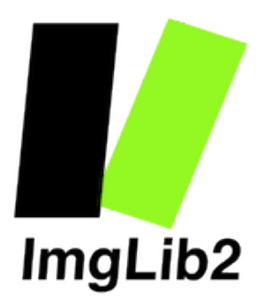

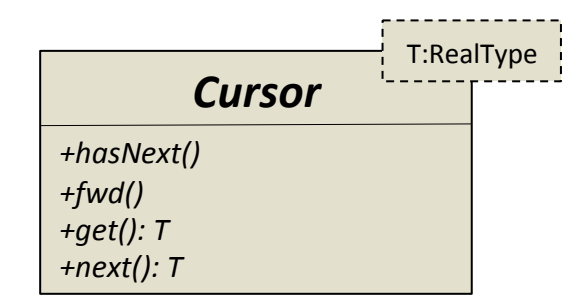

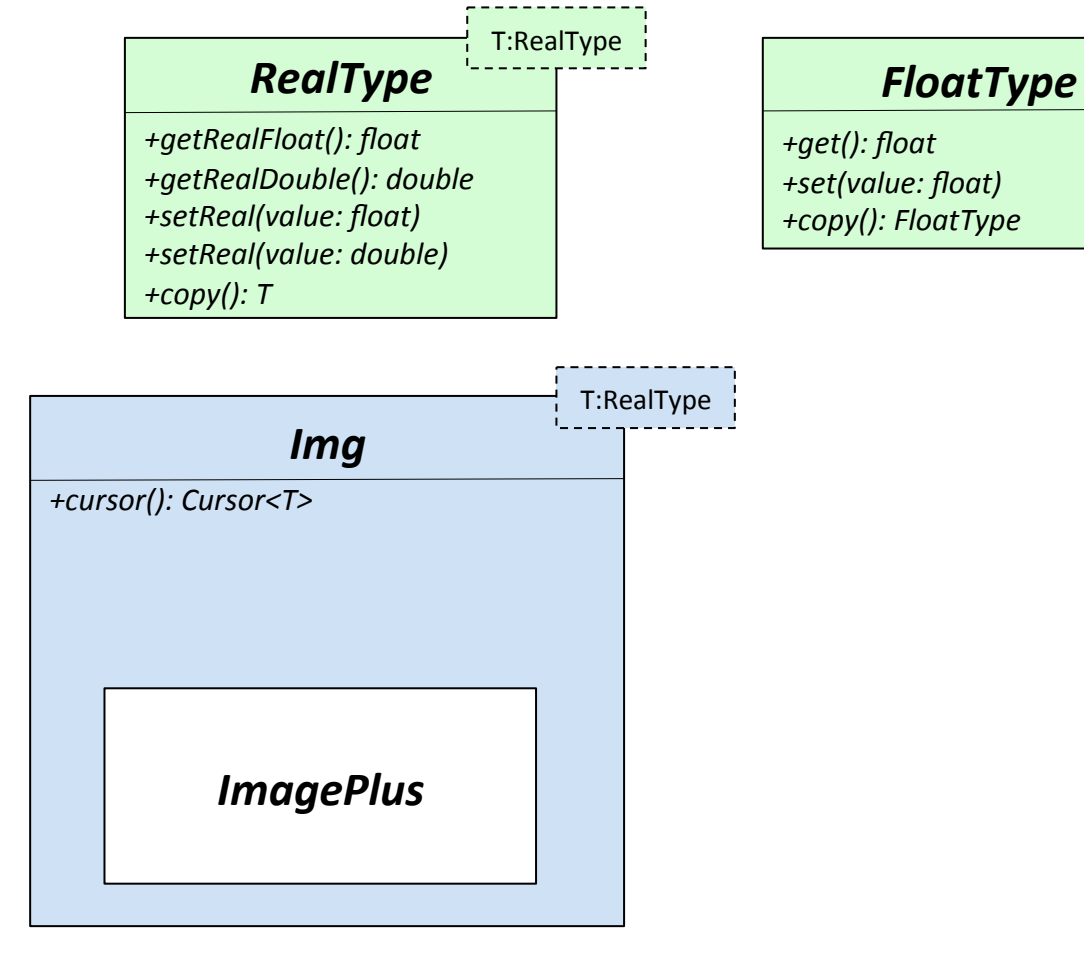

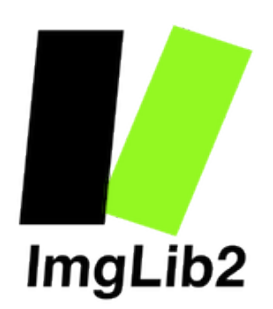

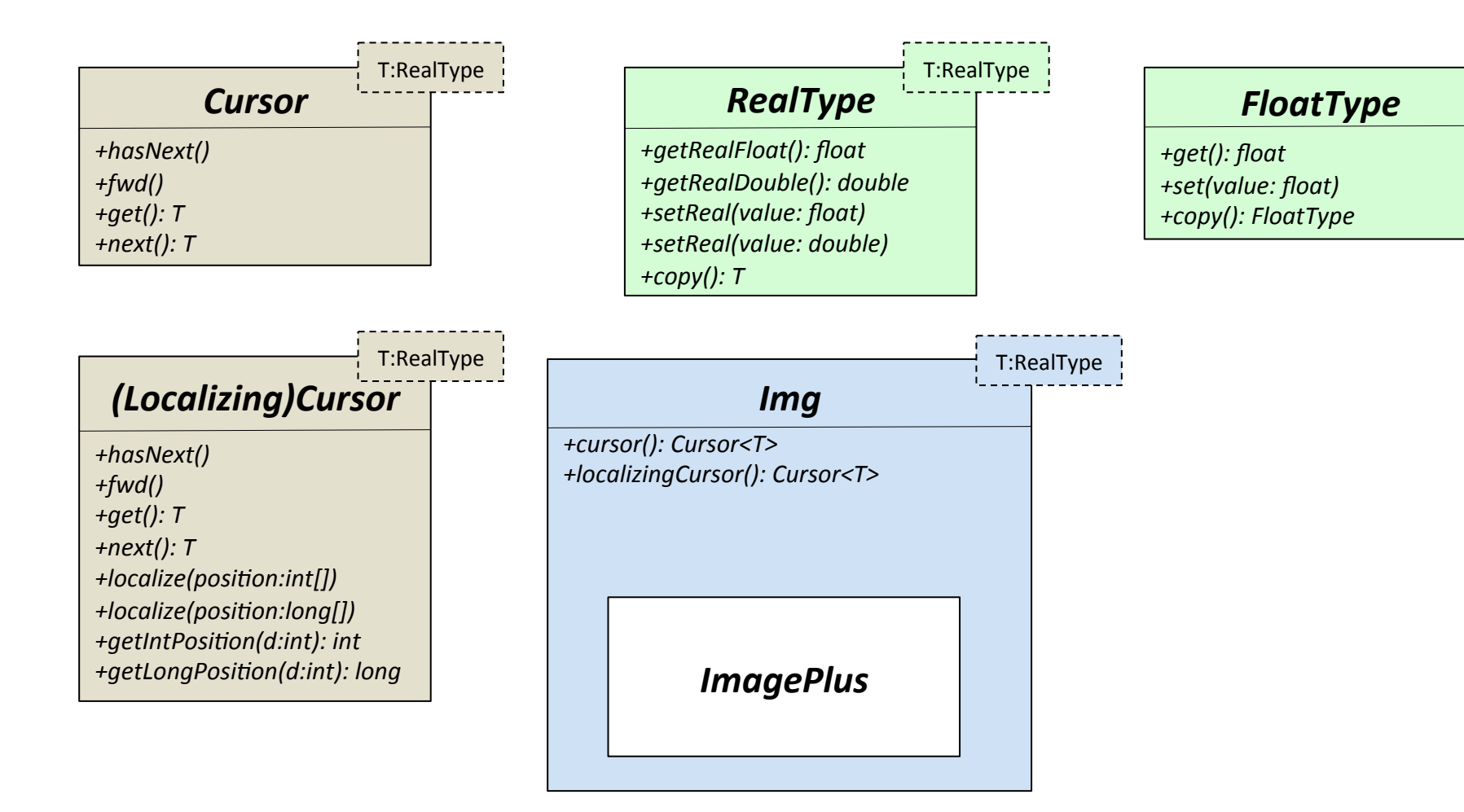

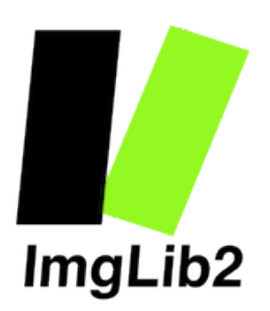

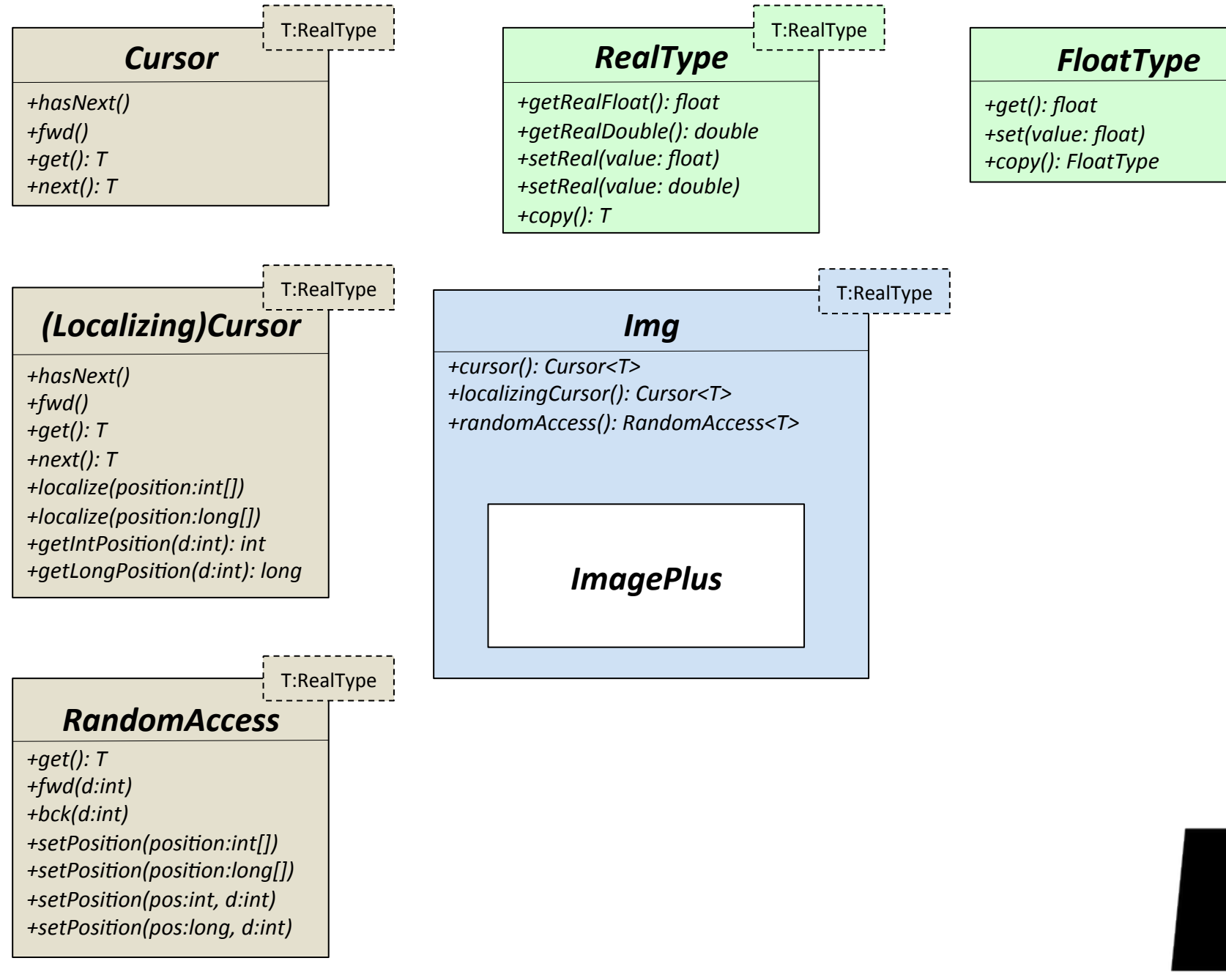

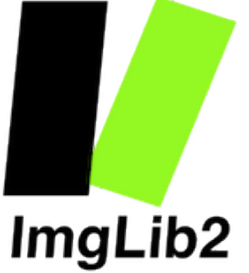

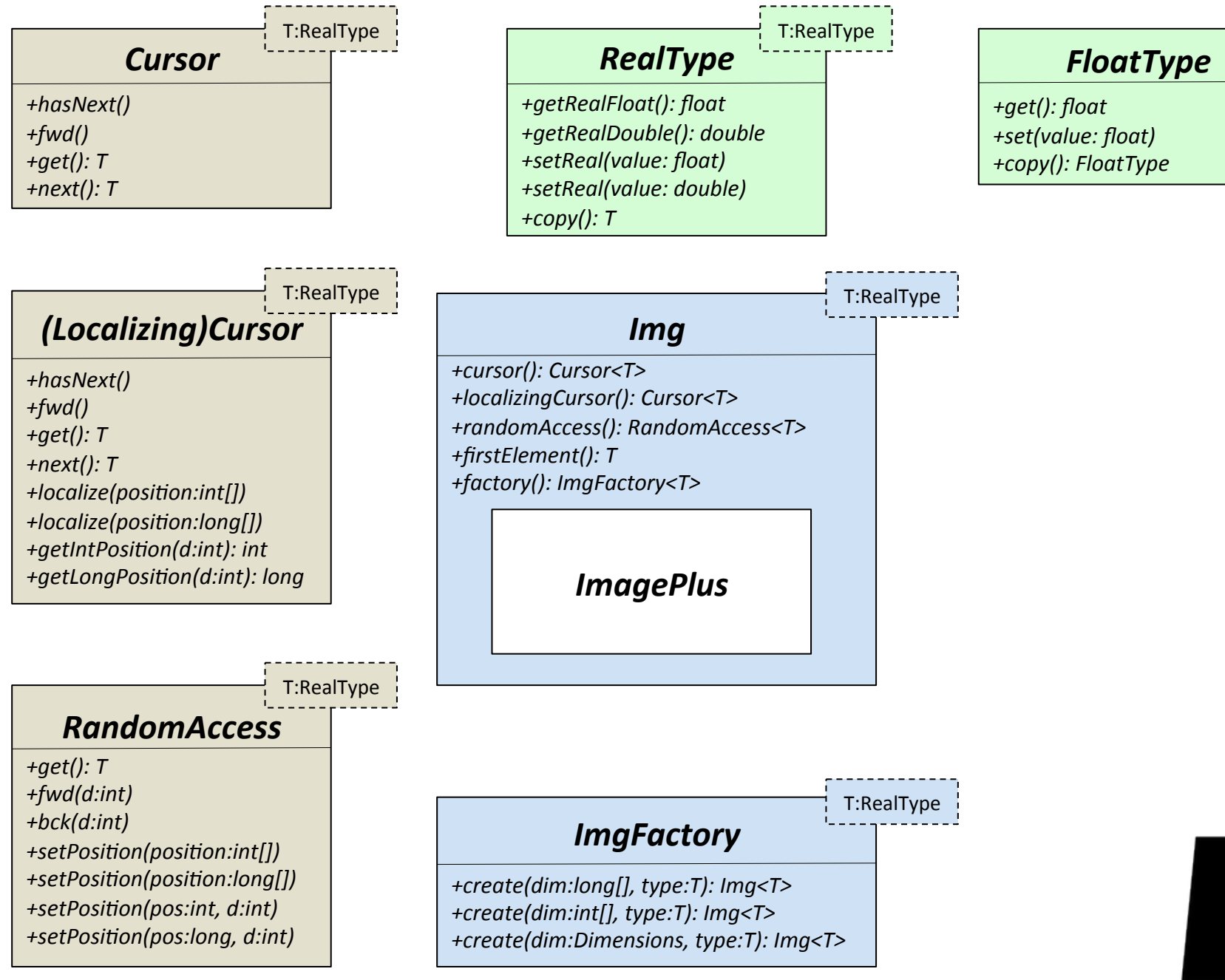

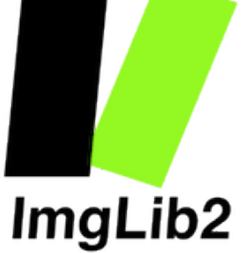

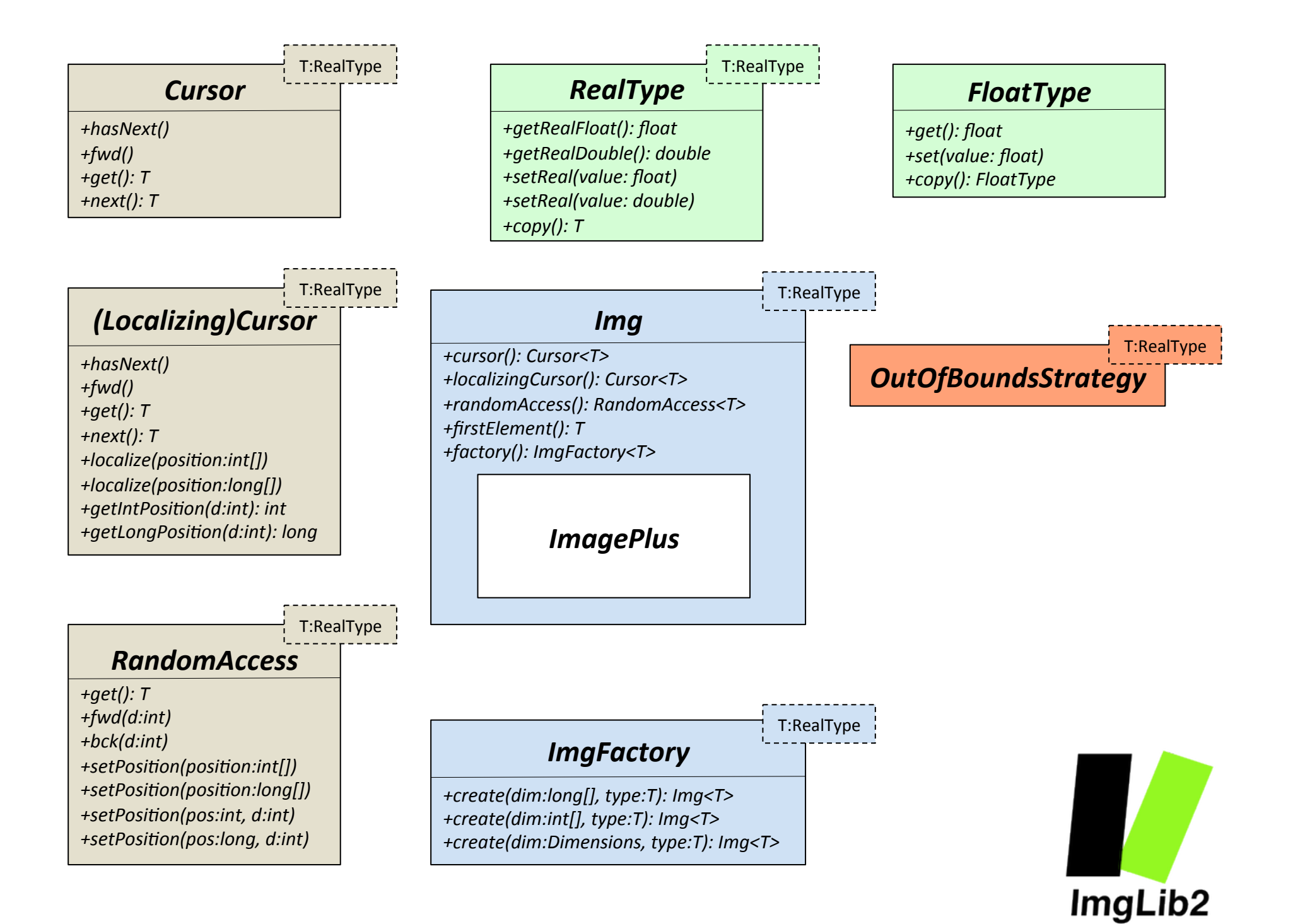

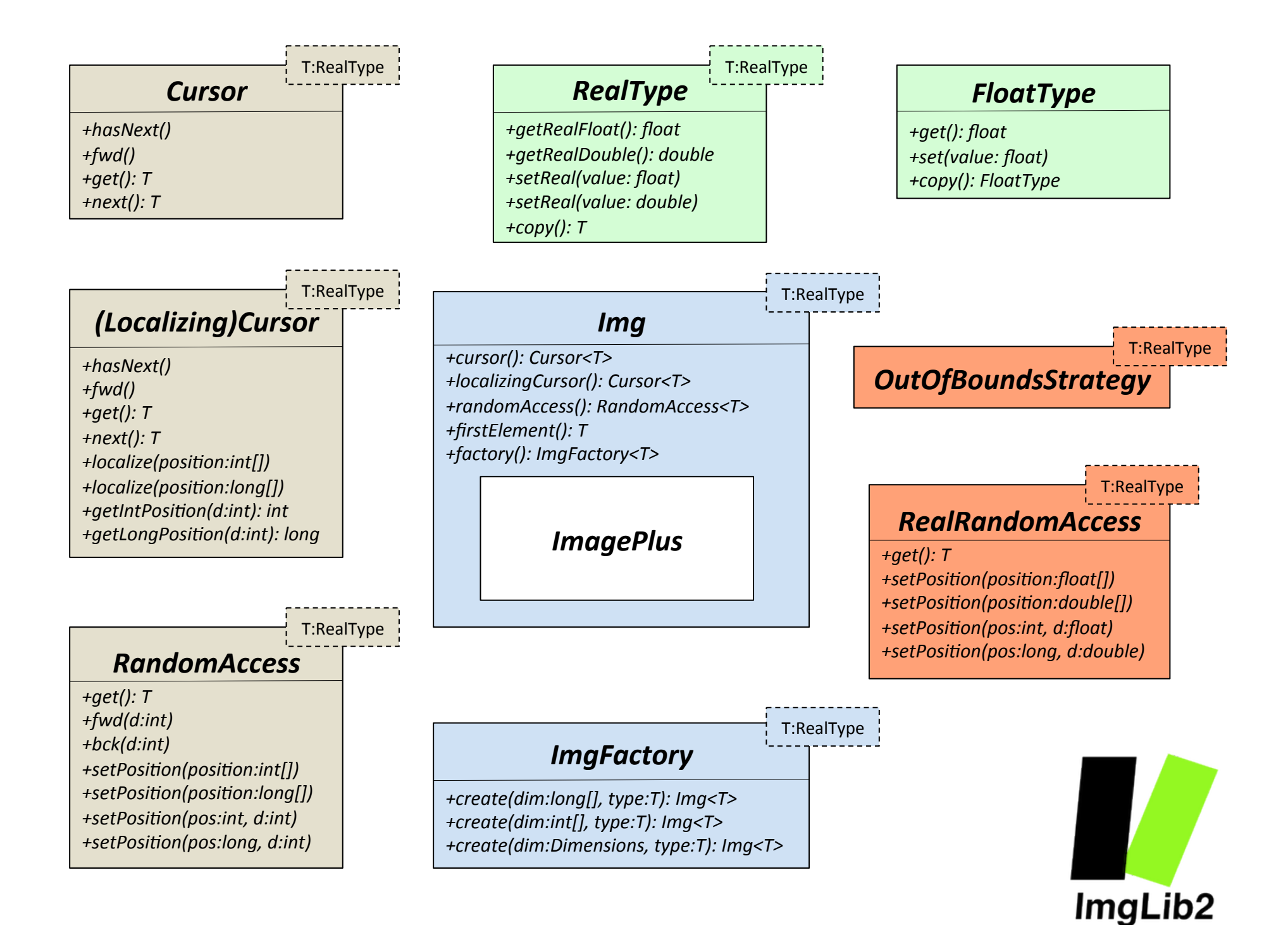

## **Hands on Programming**

 $(1)$  Threshold on an image (2) Center of mass of an image 3) Gradient of an image (4) Rigid transformation of an image

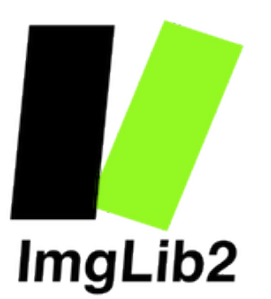

- Wrap a float image
- Compute threshold for each pixel
- Overwrite the original data
- ImgLib2 Threshold1.java

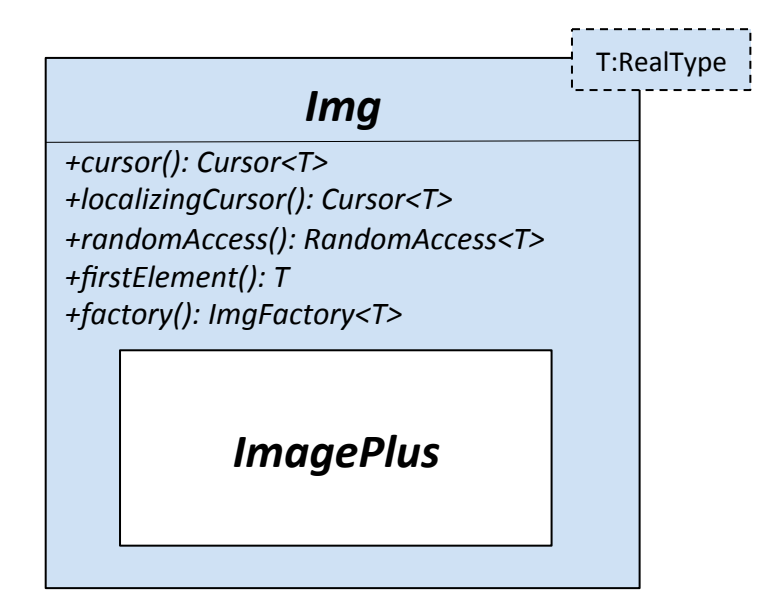

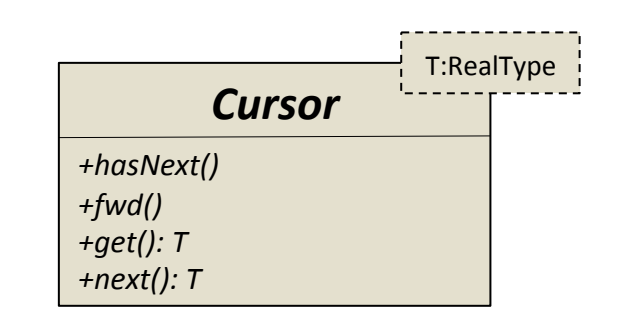

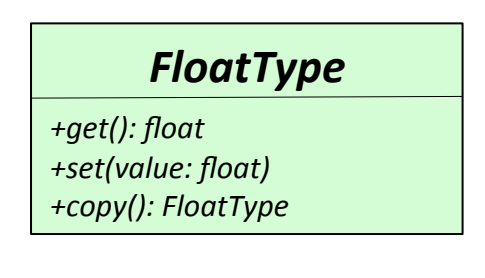

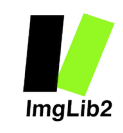

- Wrap a float image
- Create a new Img
- Compute threshold for each pixel
- Write threshold into the new Img
- ImgLib2 Threshold2.java

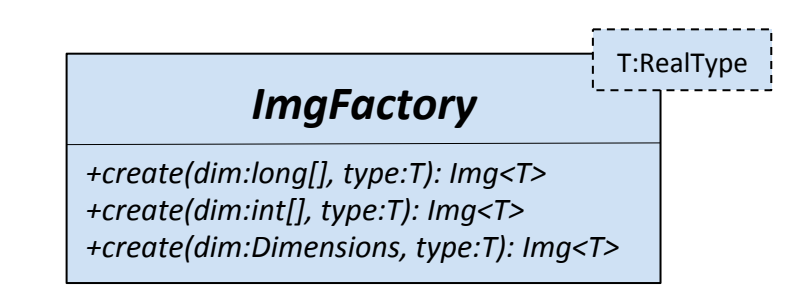

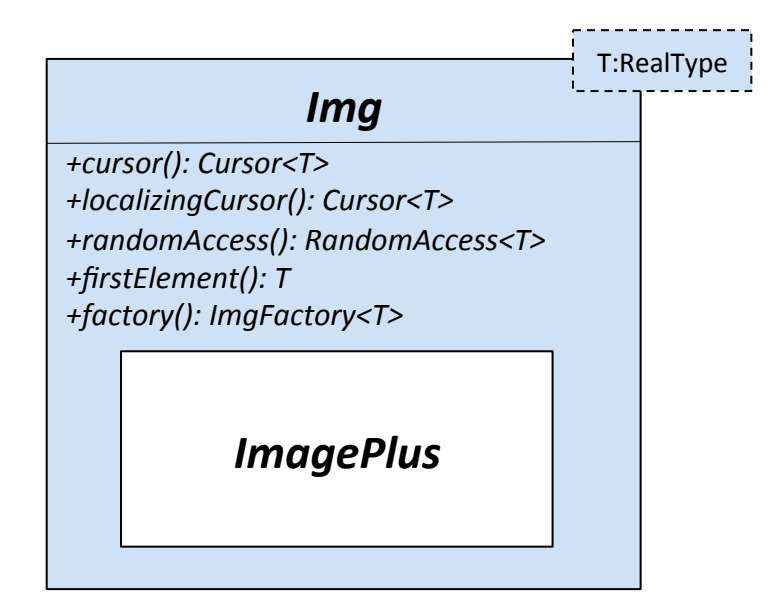

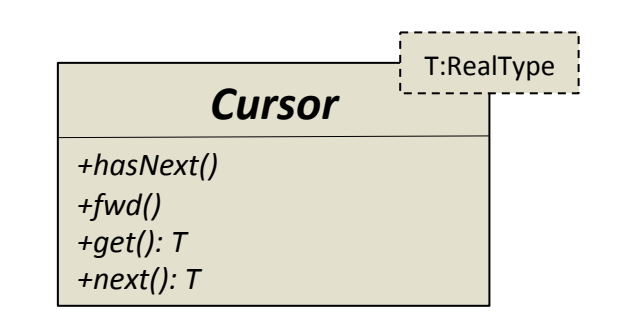

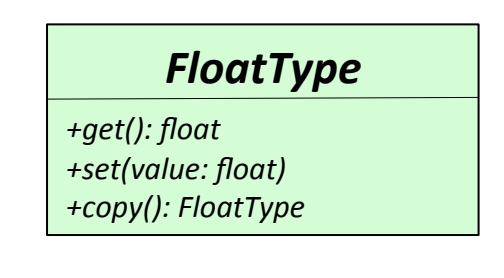

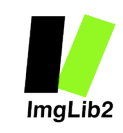

- Wrap any real valued image
- Create a new Img
- Compute threshold for each pixel\*
- Write threshold into the new Img\*
- ImgLib2 Threshold3.java

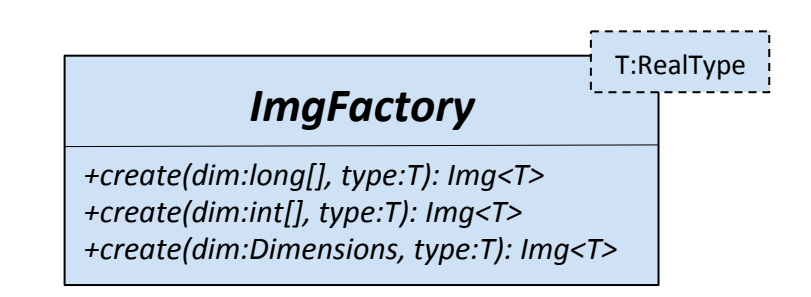

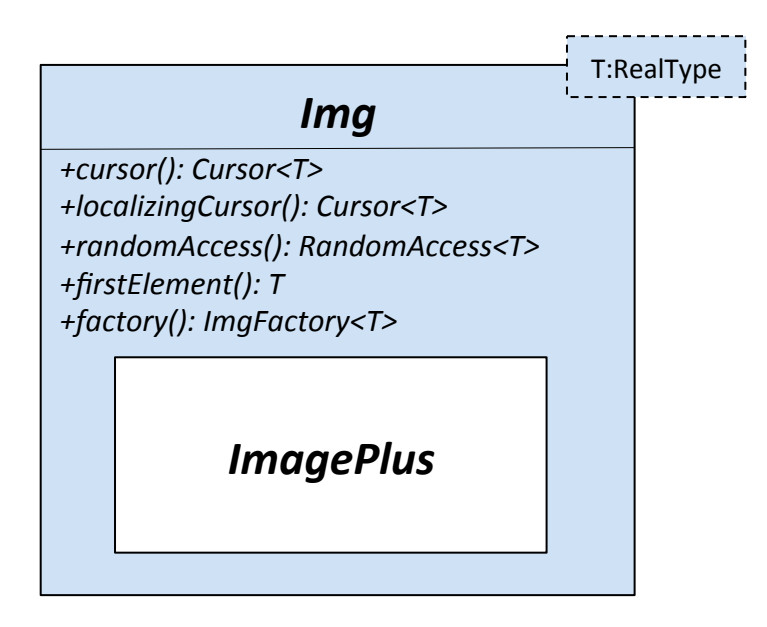

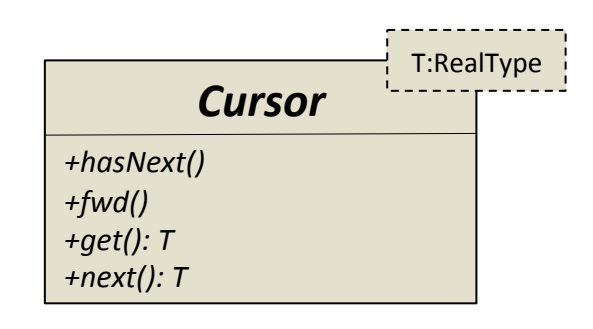

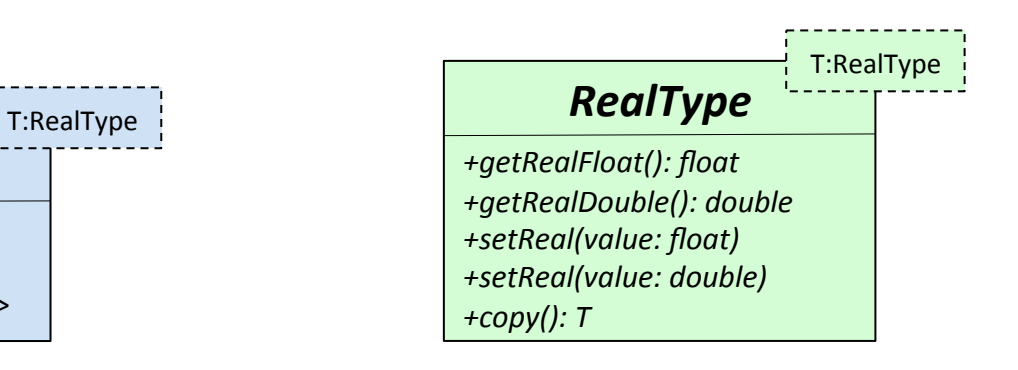

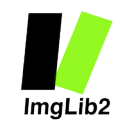

- Wrap any real valued image
- Create a new Img
- Compute threshold for each pixel for all Comparable
- Write threshold into the new Img of BitType (1 bit per pixel)
- ImgLib2 Threshold4.java

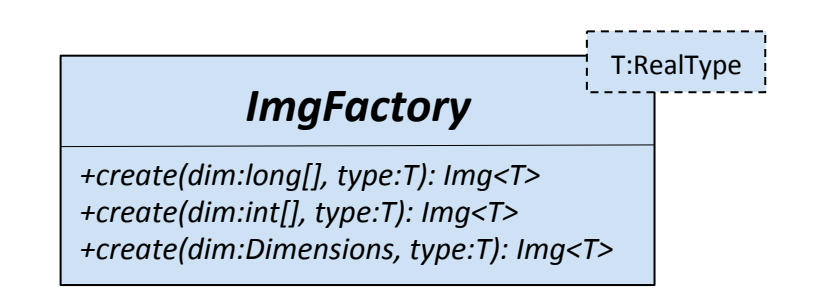

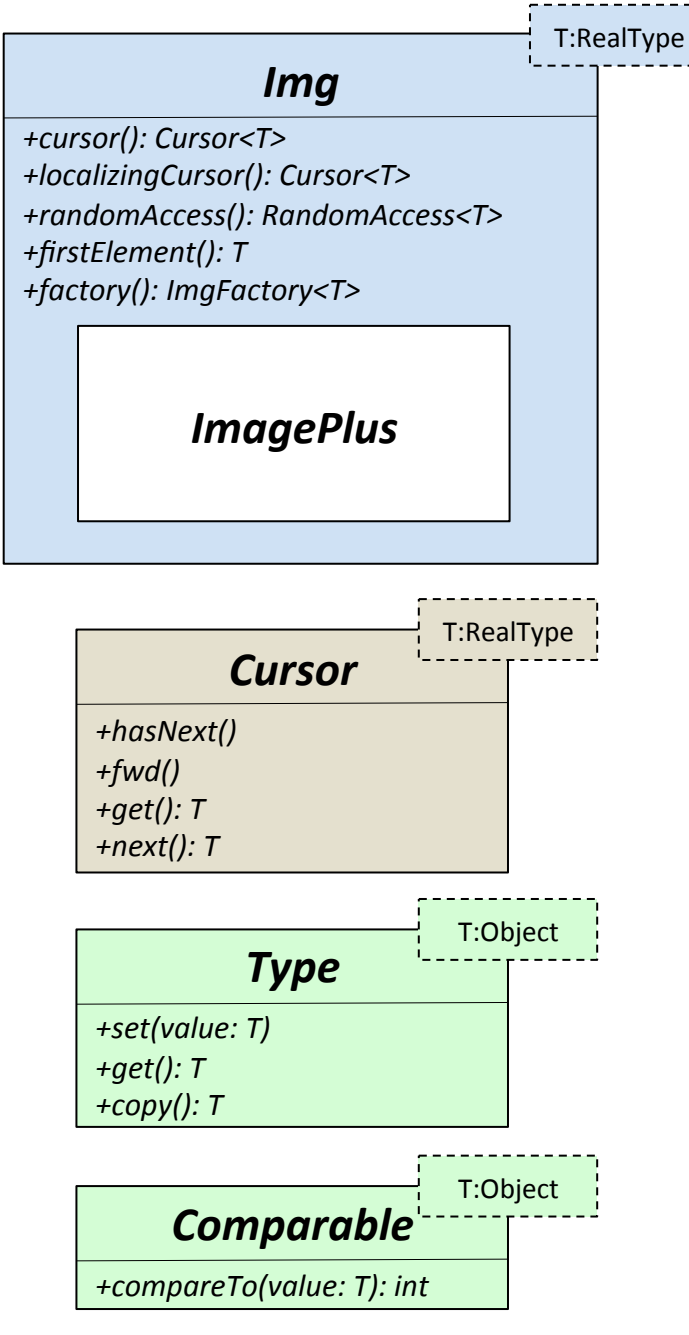

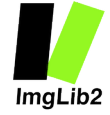

## Center of Mass 1

- Wrap any real valued image
- Use a localizing Cursor to Compute the center of mass in two dimensions  $(x,y)$
- Write the result to the  $log$ window\*
- ImgLib2\_CenterOfMass1.java\*

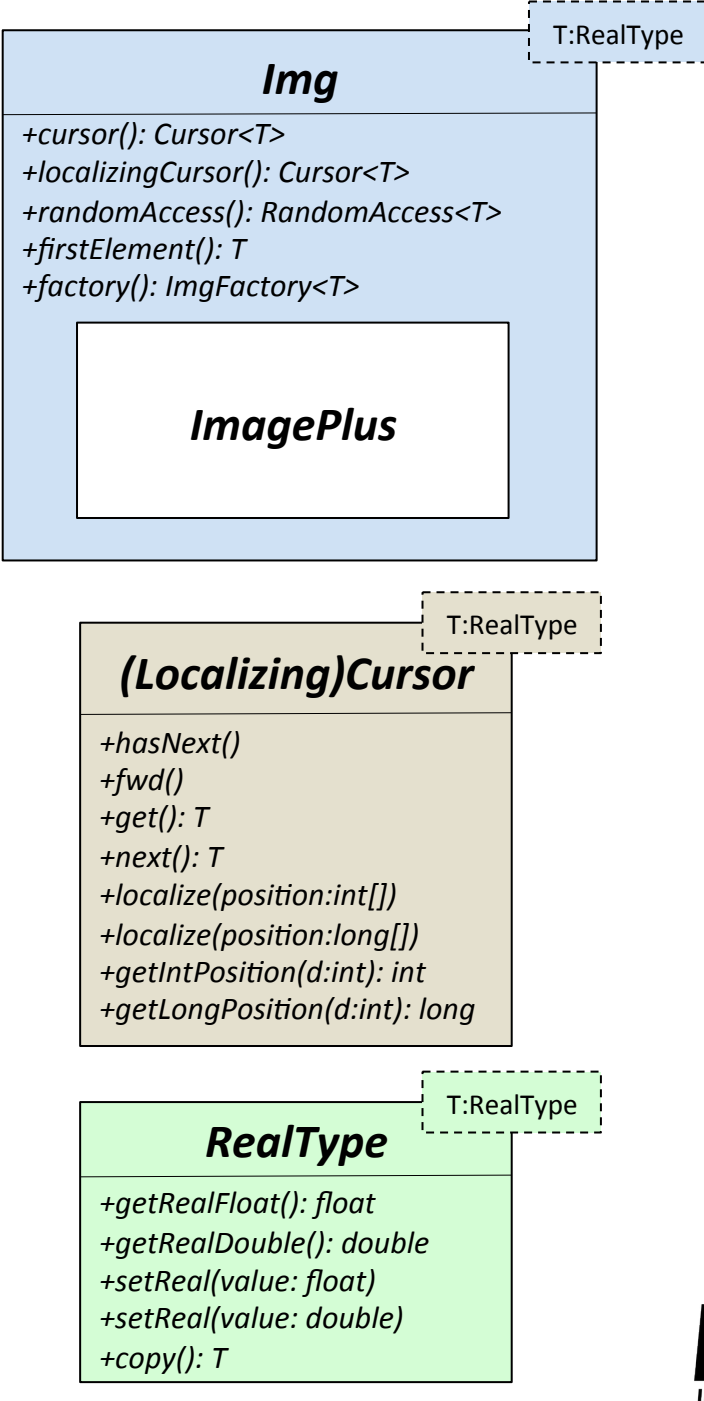

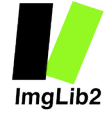

## Center of Mass 2

- Wrap any real valued image
- Use a localizing Cursor to Compute the center of mass in n dimensions
- Write the result to the  $log$ window\*
- ImgLib2\_CenterOfMass2.java\*

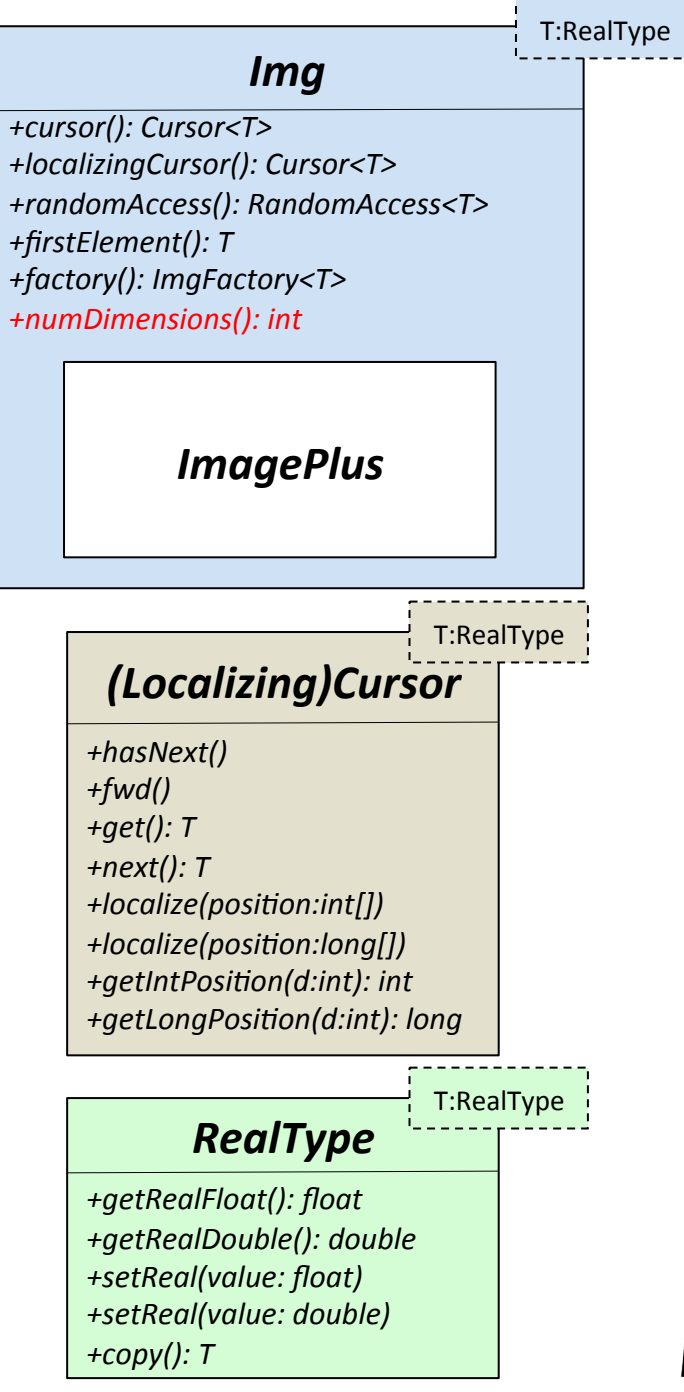

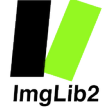

# Gradient 1

- Wrap any real valued image
- Approximate the magnitude of the gradient for each pixel using a localizing Cursor on the output and a RandomAccess on the input

 $\nabla f_x =$ 

2\*

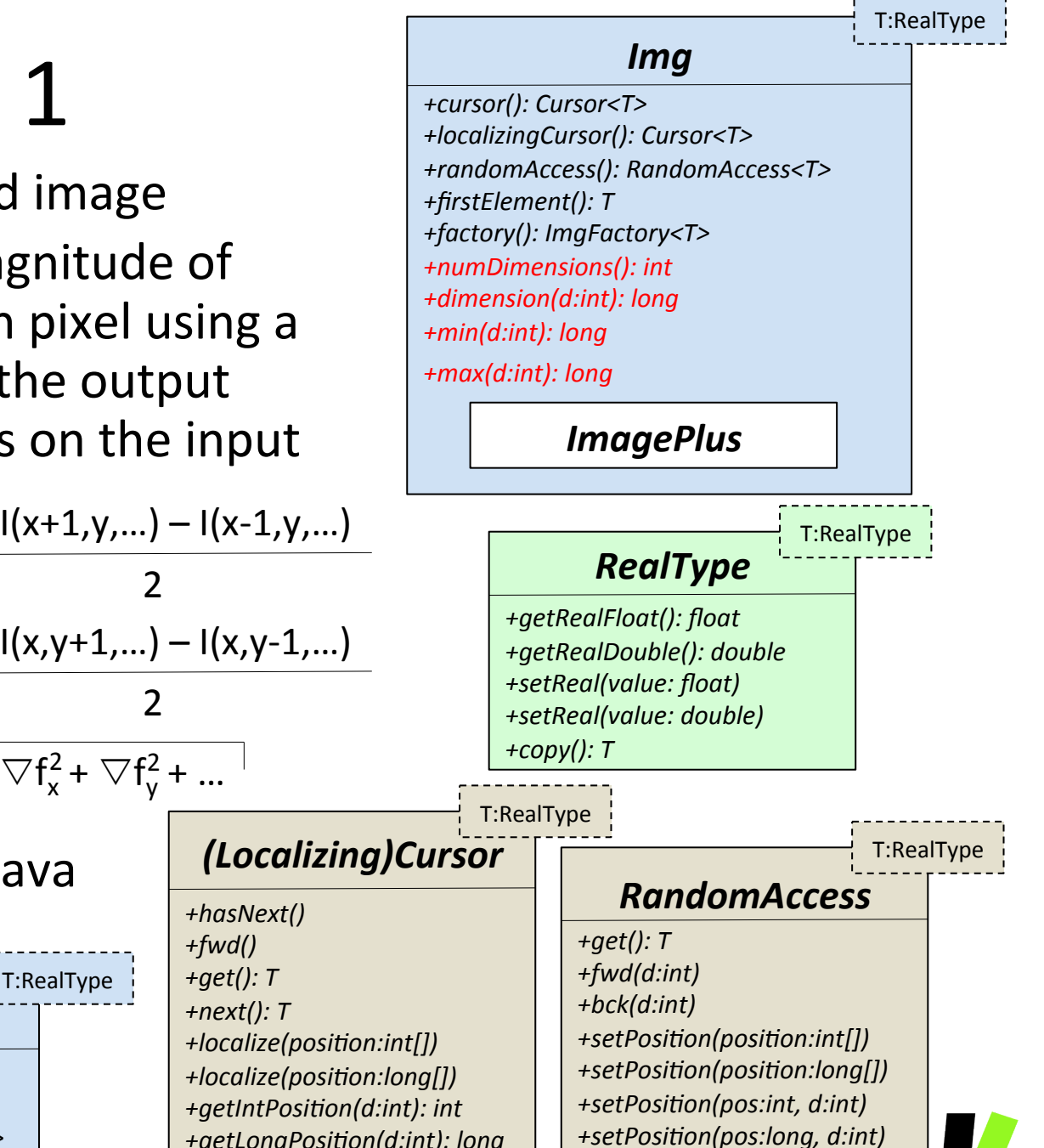

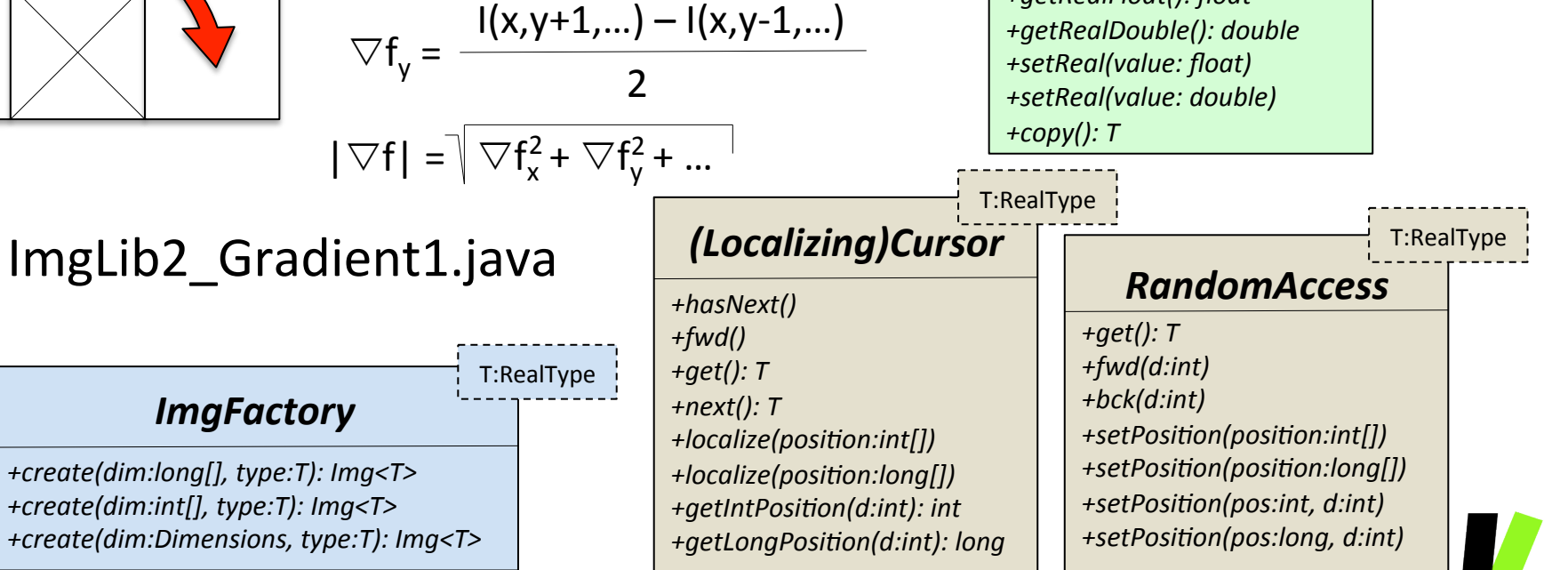

### OutOfBoundsStrategies

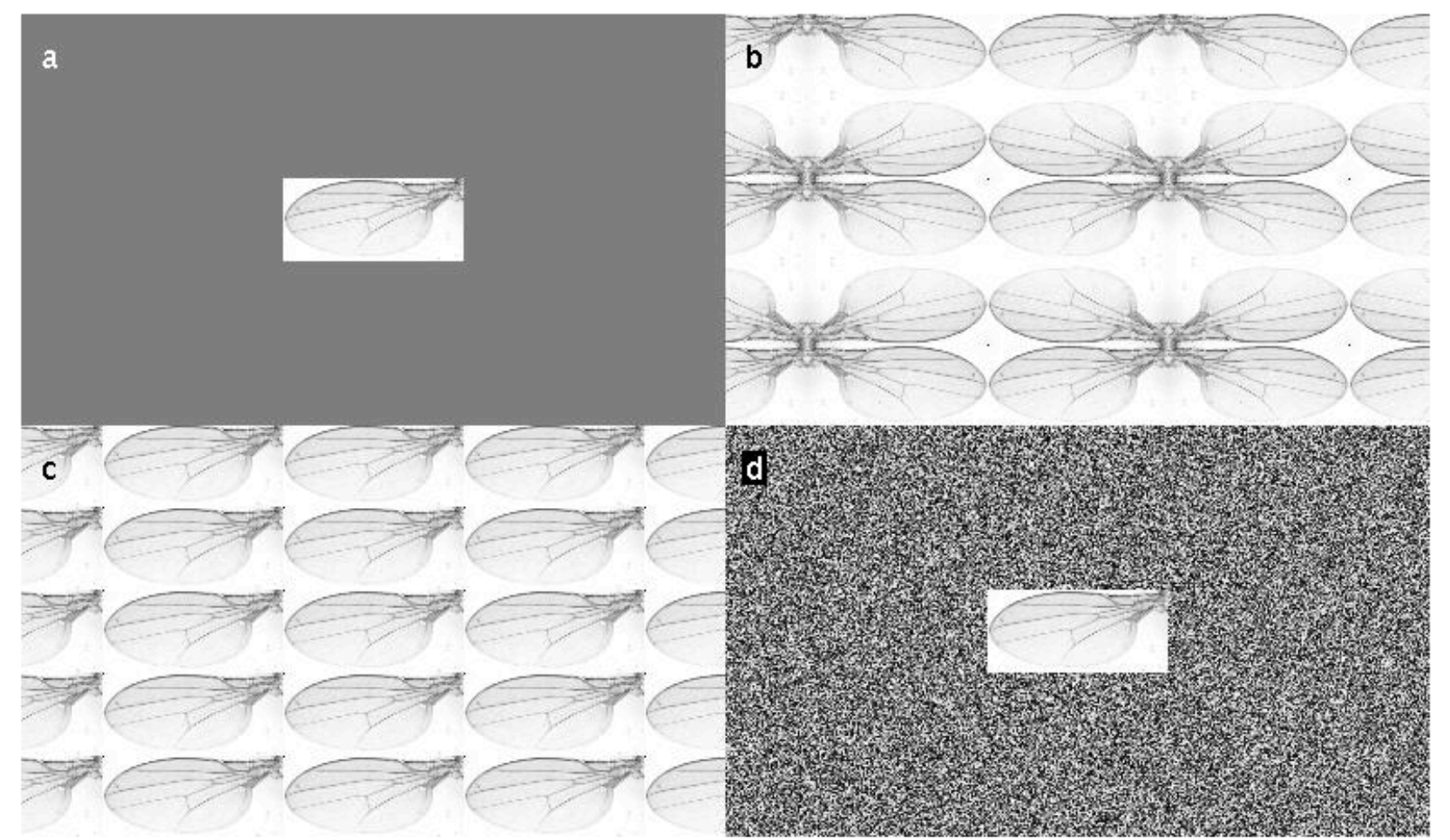

Illustrates the effect of various OutOfBoundsStrategies. (a) shows out of bounds with a constant value, (b) shows a mirroring strategy, (c) shows the periodic strategy, and (d) shows a strategy that uses random values.

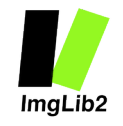

## **Gradient 2**

- Use OutOfBoundsStrategy to compute gradient for all pixels
- Approximate the magnitude of the gradient for each pixel using a localizing Cursor on the output and a RandomAccess on the input

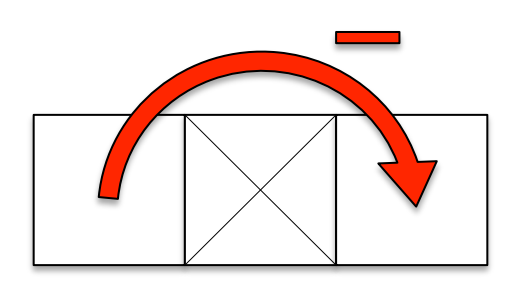

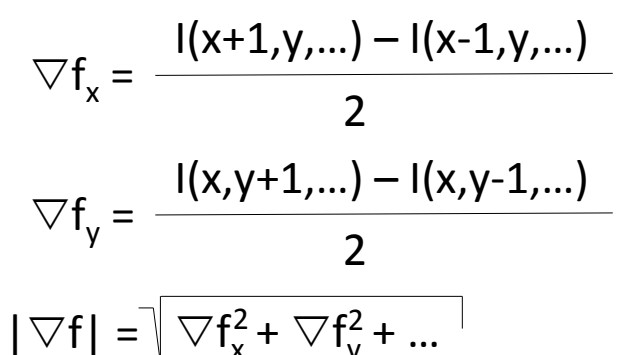

+hasNext()

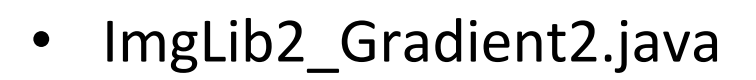

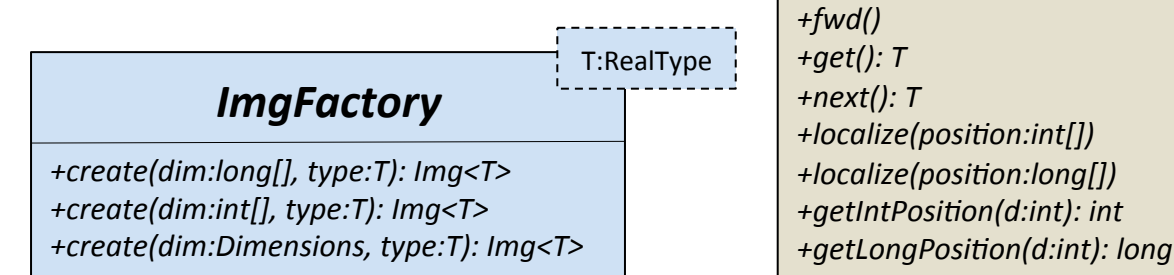

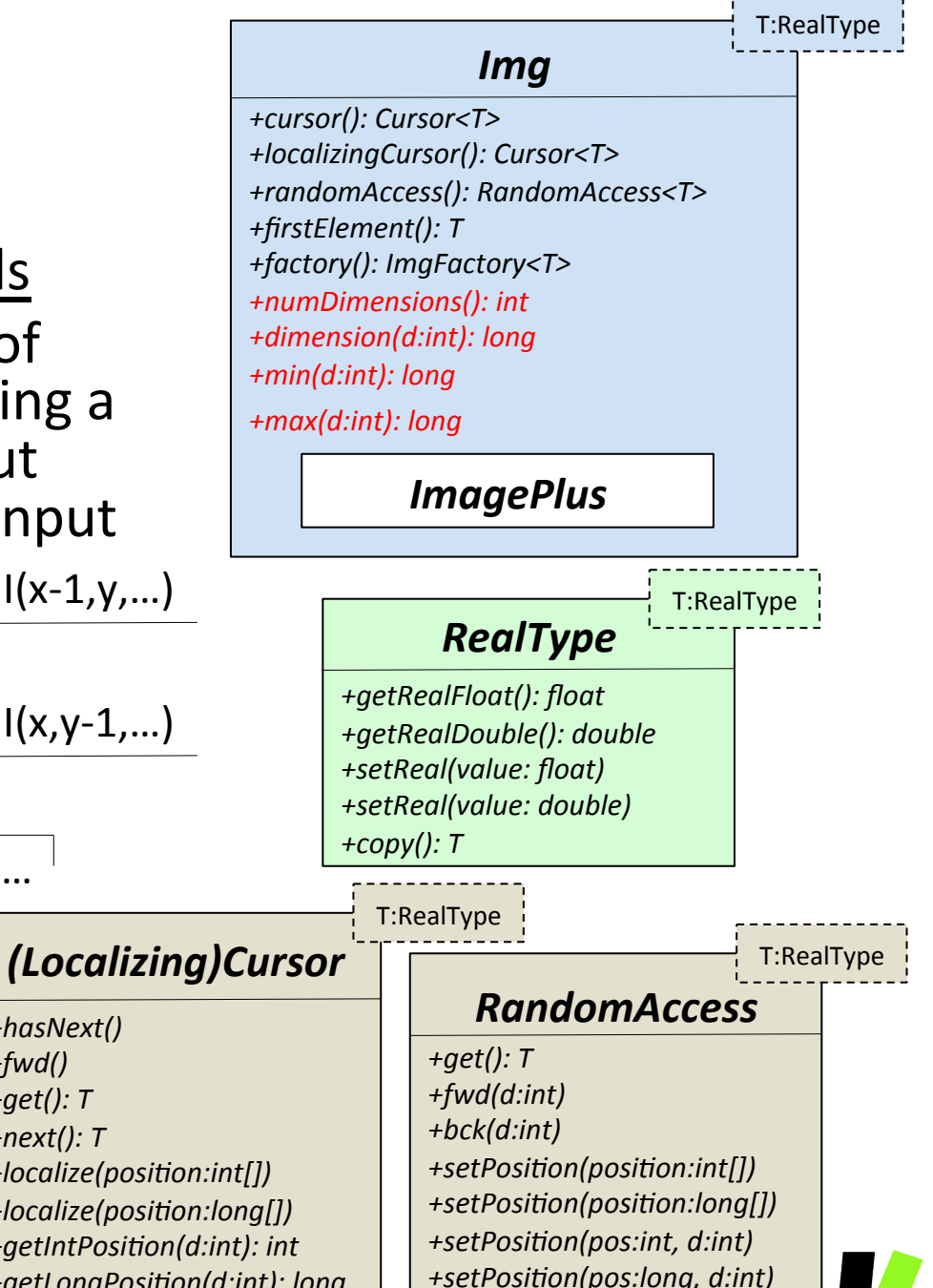

ImaLib2

## Gradient 3

- Always return an Img<FloatType> to prevent overflows
- Approximate the magnitude of the gradient for each pixel using a localizing Cursor on the output and a RandomAccess on the input

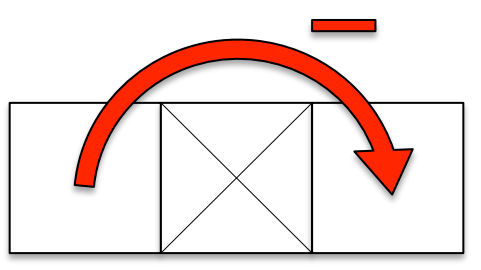

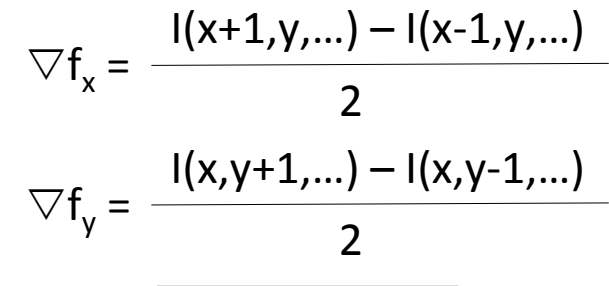

ImgLib2 Gradient3.java

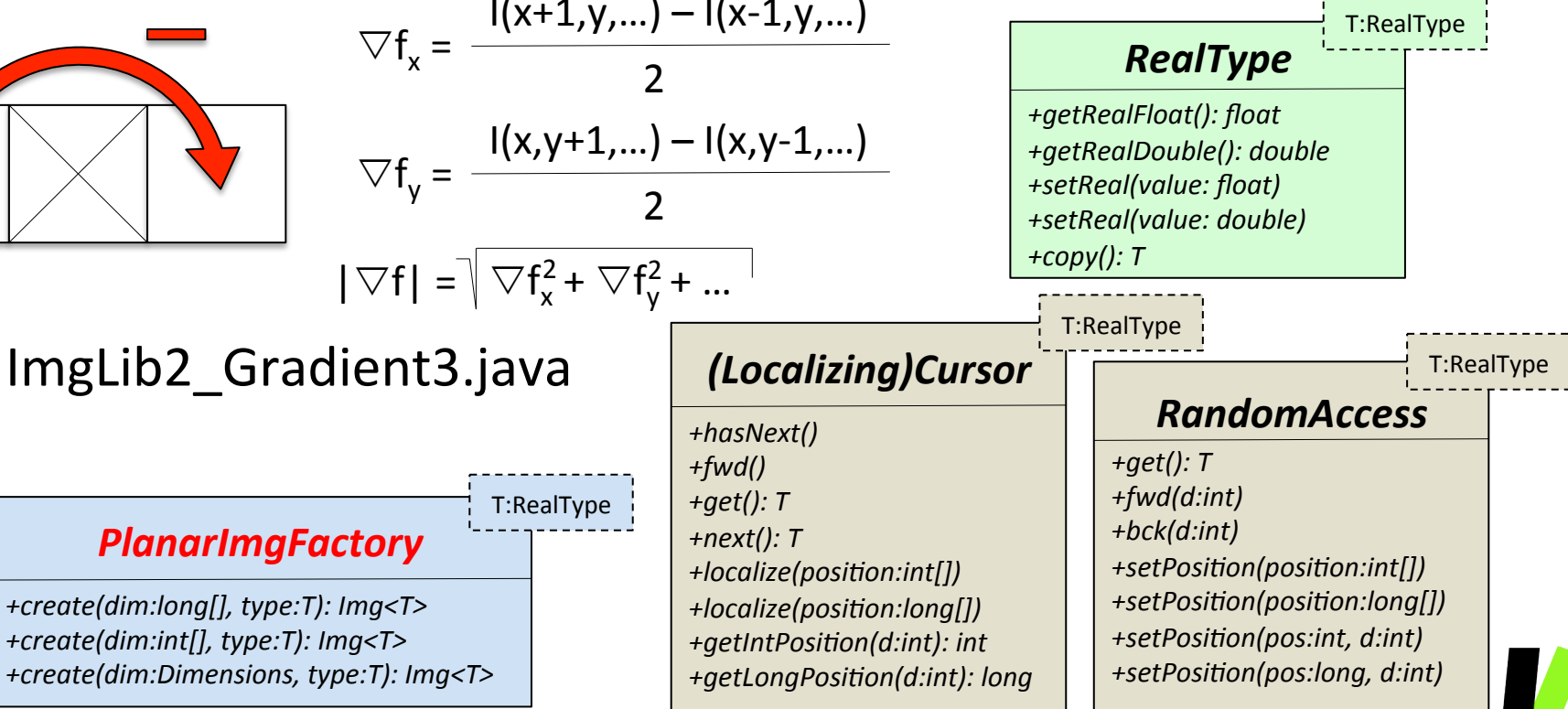

*Img\* +cursor():\*Cursor<T>\* +localizingCursor():\*Cursor<T>\* +randomAccess():\*RandomAccess<T>\* +firstElement():\*T\* +factory():\*ImgFactory<T>\* +numDimensions():\*int\* +dimension(d:int):\*long\* +min(d:int):\*long\* +max(d:int):\*long ImagePlus\** T:RealType

ImaLib2

## Interpolation

- Transform an Img  $\bullet$ (RandomAccessible) into a RealRandomAccessible that can return values at any real-valued location in space
- First extend by **OutOfBounds**

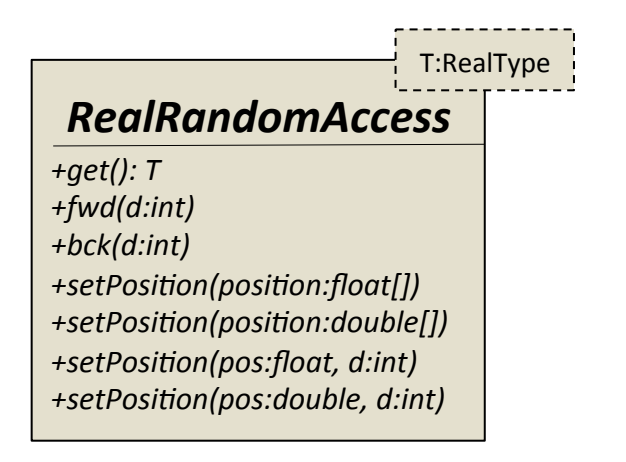

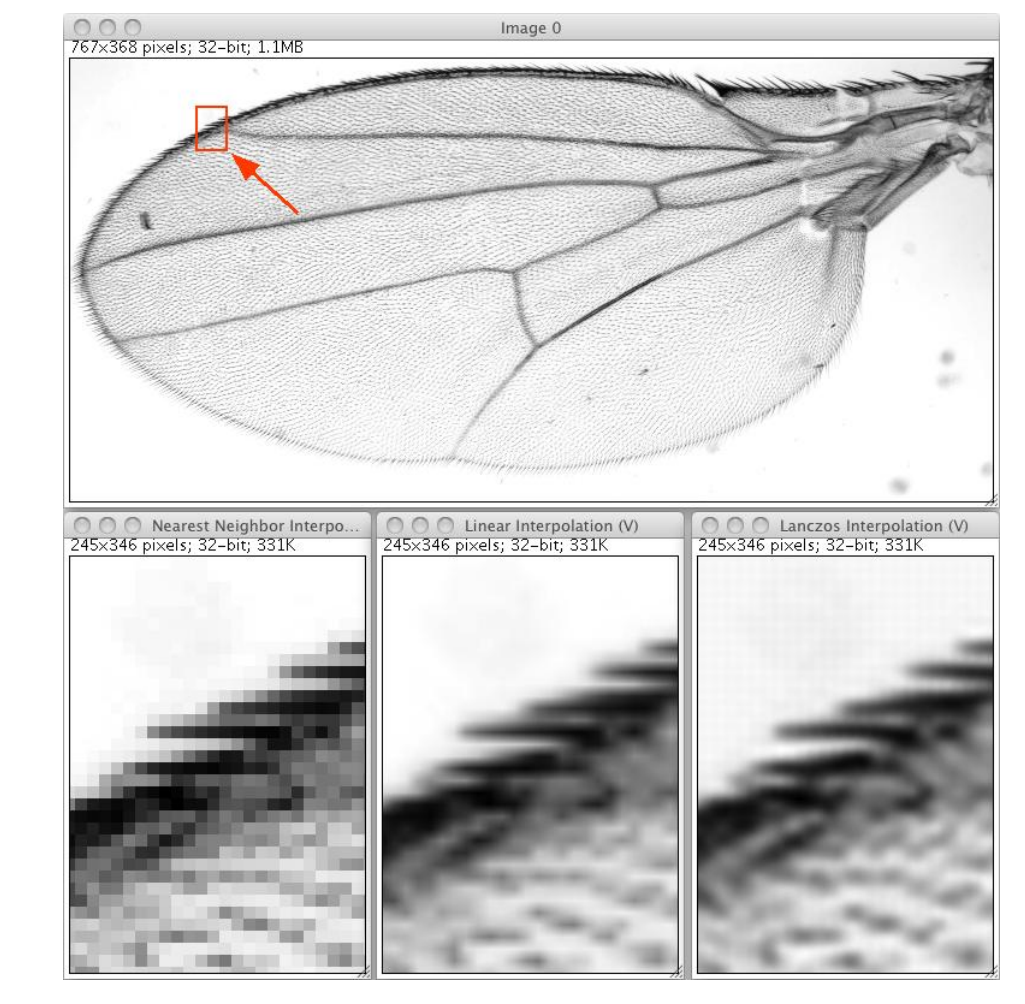

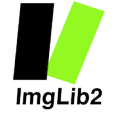

## Image\*Transform\*

- Wrap any real valued image
- Use a localizing Cursor on the output image and a RealRandomAccess on the input to transform the image
- Each pixel location in the output needs to be transformed and the respective value read from the interpolated image

T:RealType

ImgLib2 Transform.java

#### *RealRandomAccess*

*+get():\*T\* +fwd(d:int)\* +bck(d:int)\** +setPosition(position:float[]) +setPosition(position:double[]) *+setPosition(pos:float, d:int)* +setPosition(pos:double, d:int)

#### *InvertibleBoundable*

*+applyInverseInPlace(point:float[])\**

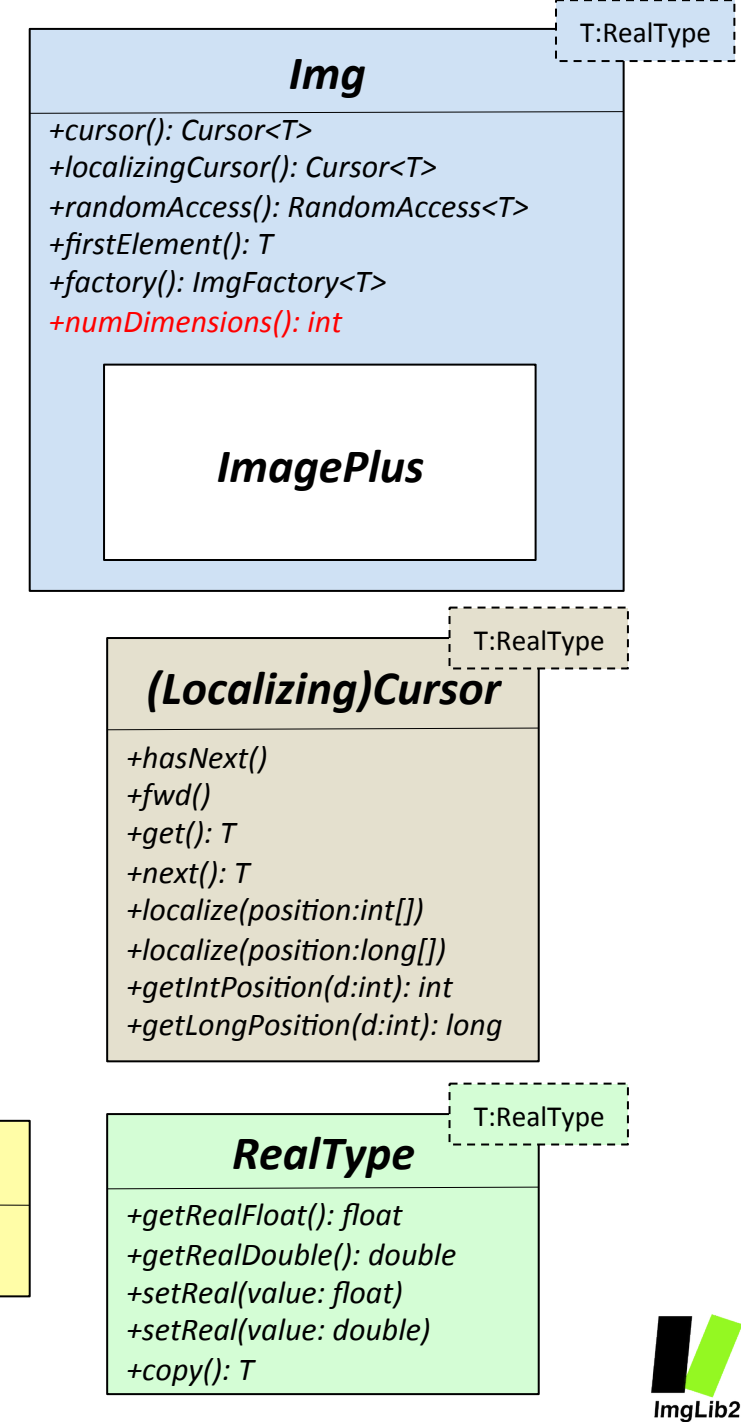

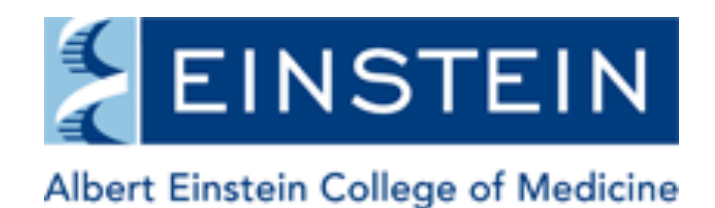

OF YESHIVA UNIVERSITY

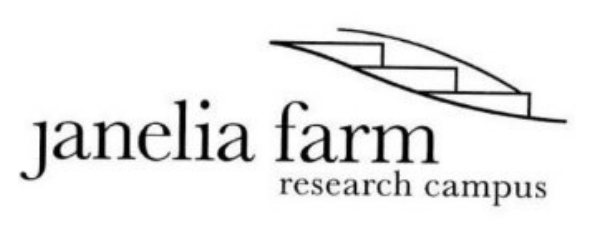

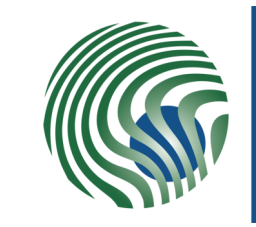

**Max Planck Institute** of Molecular Cell Biology and Genetics

### Special thanks to ...

- **Tobias Pietzsch (MPI-CBG)**
- Stephan Saalfeld (MPI-CBG)
- Pavel Tomancak (MPI-CBG)
- Gene Myers (MPI-CBG)
- **Rob Singer**  $\bullet$ (Einstein College & Janelia Farm)
- ImageJ2 crew
	- Johannes Schindelin
	- Curtis Rueden
	- Barry DeZonia
	- Kevin Eliceiri
- Albert Cardona
- **KNIME** guys  $\bullet$ 
	- **Christian Dietz**
	- **Martin Horn**

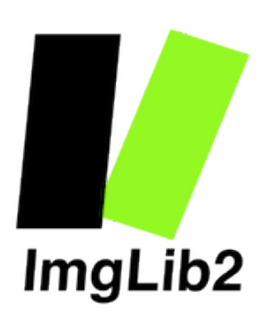

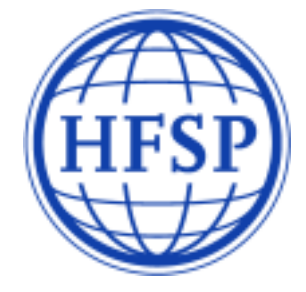

http://fiji.sc/~preibisch/ImgLib2 presentation.pdf

(this presentation as PDF)

http://fiji.sc/~preibisch/ImgLib2 Introduction src.zip (the sources for this workshop and completed examples)

http://fiji.sc/~preibisch/ImgLib2\_Introduction.zip (the sources for this workshop, completed examples and pictures)